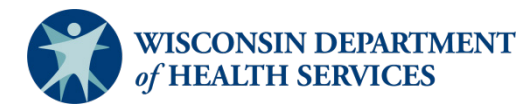

# Documenting Latent Tuberculosis Infection (LTBI) in the Wisconsin Electronic Disease Surveillance System (WEDSS)

#### See **WEDSS Reporter use for LTBI documentation** flow charts for additional guidance

DI = WEDSS Disease Incident CI = WEDSS Contact Investigation

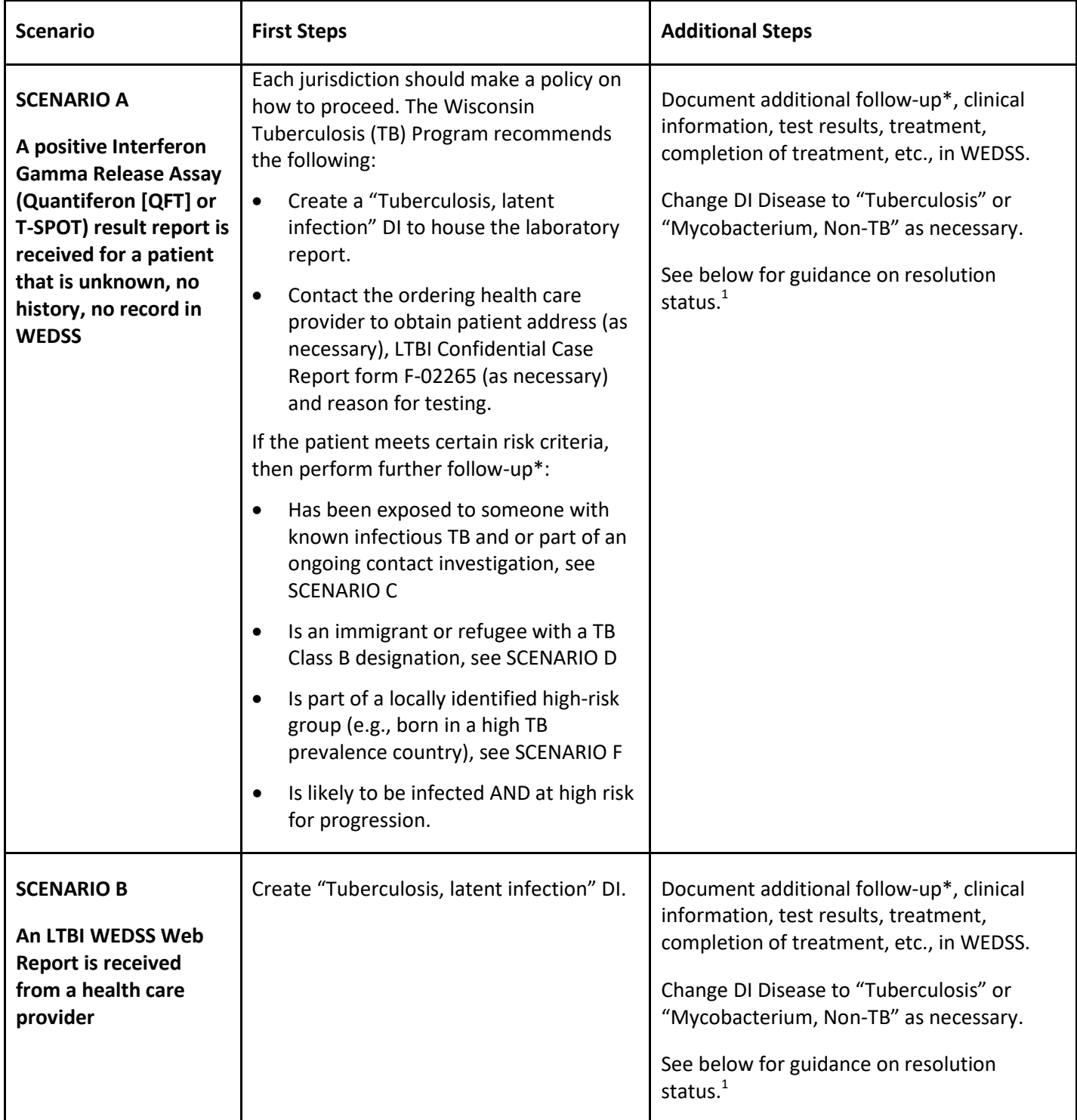

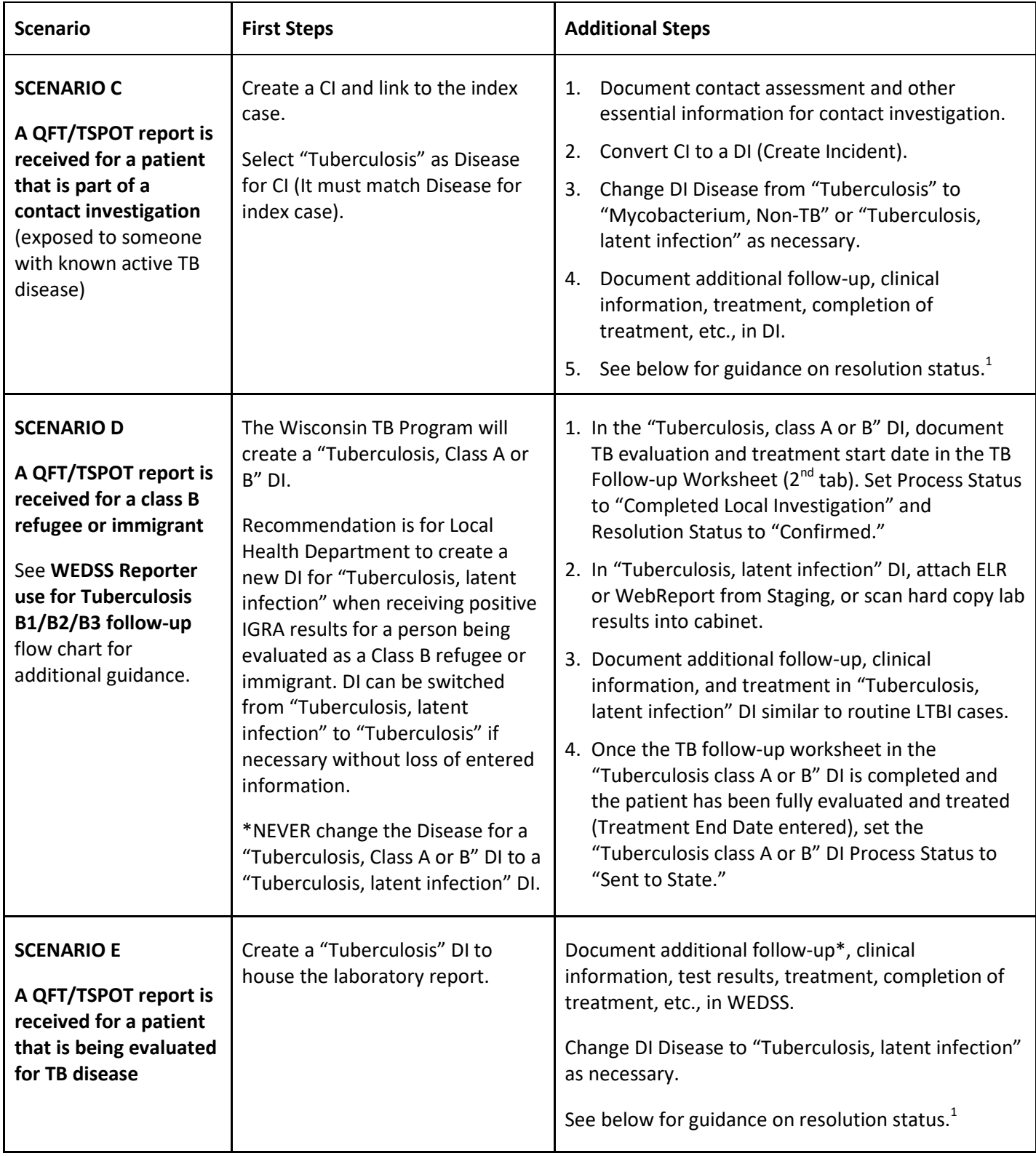

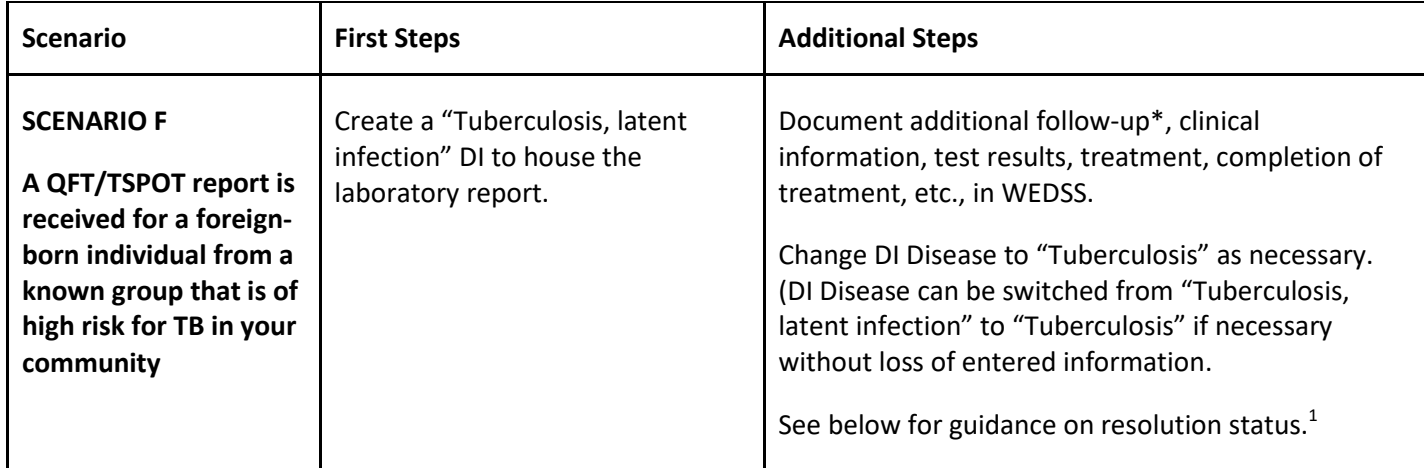

## **\*Local health department follow-up may include the following actions:**

- Assure proper documentation in WEDSS.
- Review interpretation of test results and clinical information for correct case classification.
- Assure that the patient receives follow-up medical evaluation that may include chest imaging and sputum collection.
- Assure that active TB disease is ruled out before LTBI therapy is recommended and initiated.
- Administer LTBI medications with directly observed therapy as necessary.

## 1 **Resolution Status on the Investigation Tab**

When a new "Tuberculosis, latent infection" DI is created, the resolution status default will be "Suspect." If the patient meets the Wisconsin LTBI case definition (both clinical and laboratory criteria listed below), the resolution status can be changed to "Confirmed." Change the resolution status to "Not a Case" if LTBI and TB disease are ruled out.

#### **Wisconsin LTBI Case Definition**

- **Laboratory criteria** include a positive interferon gamma release assay (IGRA) or positive tuberculin skin test (TST) and a negative culture for *M. tuberculosis* complex, if a specimen was collected.
- **Clinical criteria** include no signs or symptoms consistent with tuberculosis (TB) disease and chest imaging (chest radiograph or CT scan) without abnormalities consistent with TB disease. If chest imaging is abnormal, TB disease has been clinically ruled out.
- A "Confirmed" LTBI case meets clinical and laboratory criteria.